## **CSE142 Final Exam Cheat Sheet**

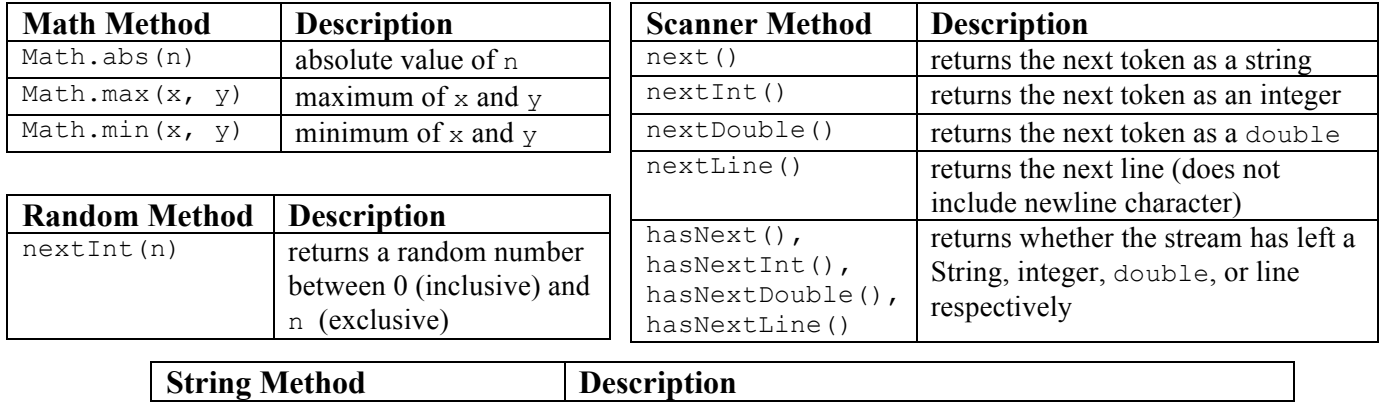

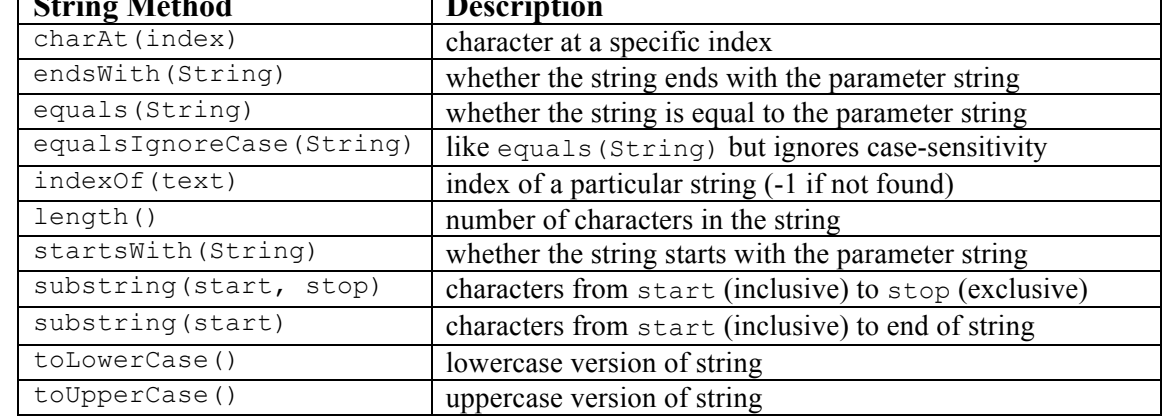

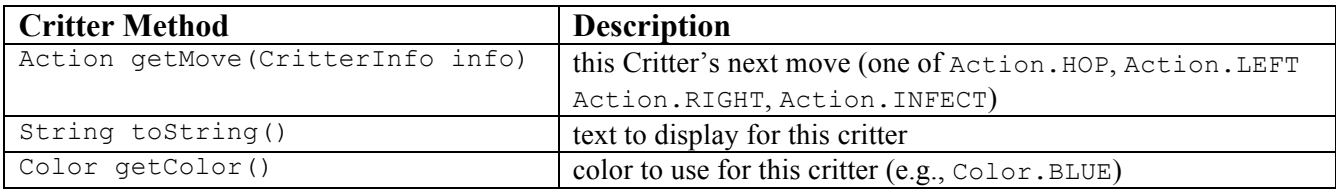

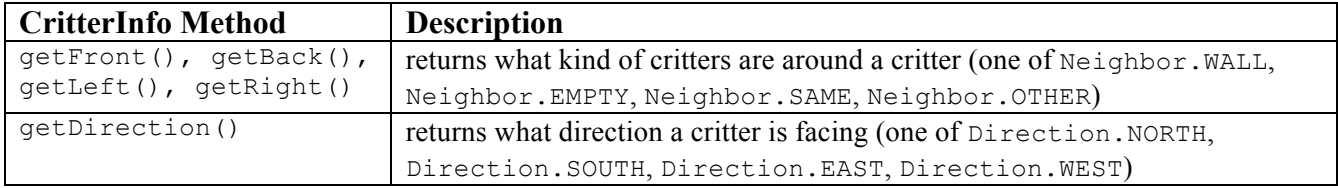

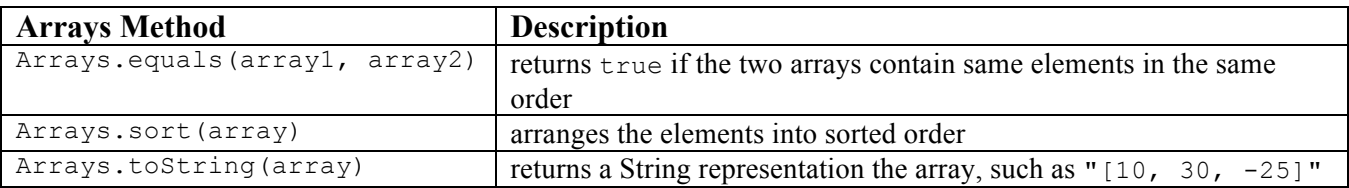

## **Syntax Examples:**

}

```
for (int i = 1; i <= n; i++) { if (n < 0) {
  System.out.println("****"); System.out.print("negative");
} }
if (n < 0) {<br>System.out.print("negative");<br>n = n * 2;System.out.print("negative");
} else { }
   System.out.print("not negative");
```